## DATE AND TIME FORMAT CODES

To Configure the Date/Time Display:

## VIEW  $\rightarrow$  GLOBAL OPTIONS  $\rightarrow$  DISPLAY TAB

## TOOLS  $\rightarrow$  GLOBAL OPTIONS  $\rightarrow$  DISPLAY TAB (VER 2.9.X)

Change the Time Format according to the codes listed below.

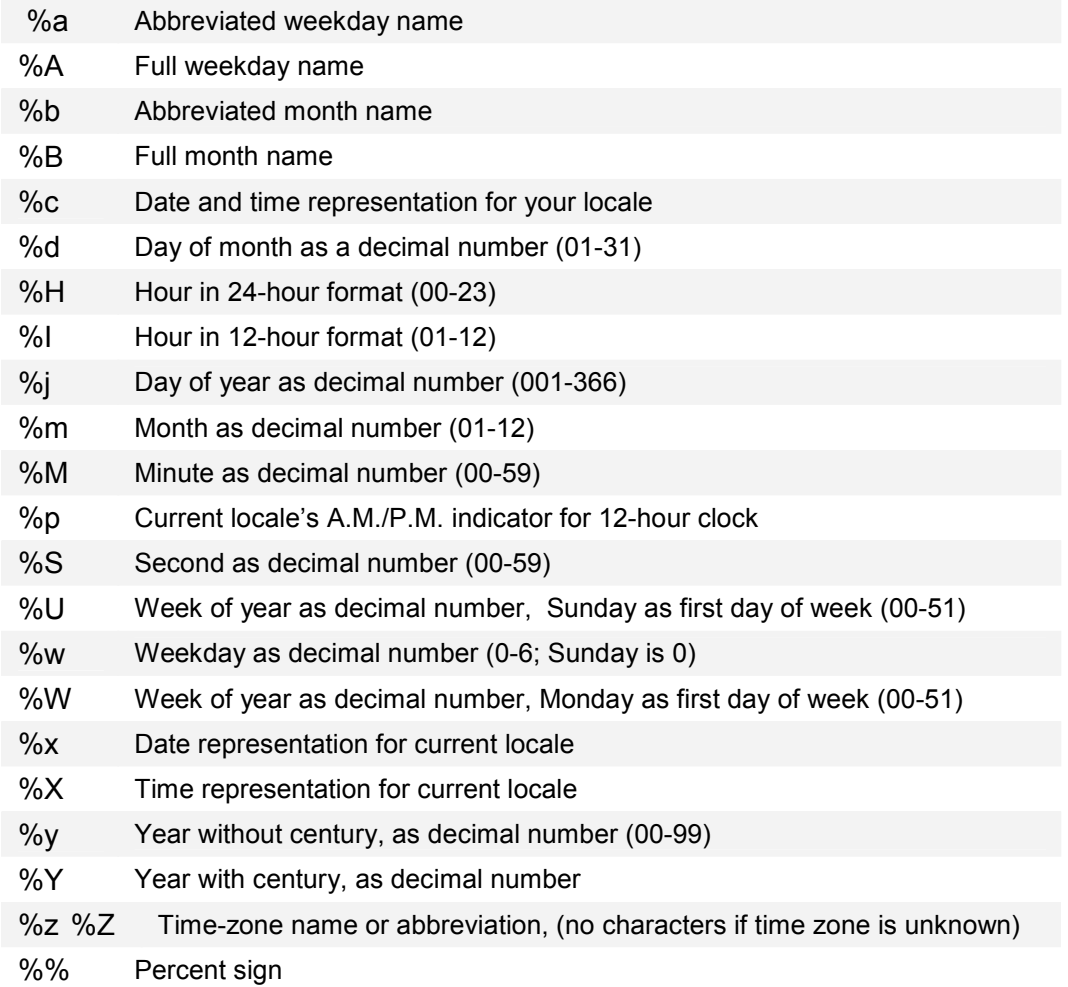

You can include text literals (such as spaces and colons) to make a neater display or for padding between adjoining columns.

You can suppress the display of leading zeroes by using the "#" character (%#d, %#H, %#I, %#j, %#m, %#M, %#S, %#U, %#w, %#W, %#y, %#Y)

## EXAMPLES

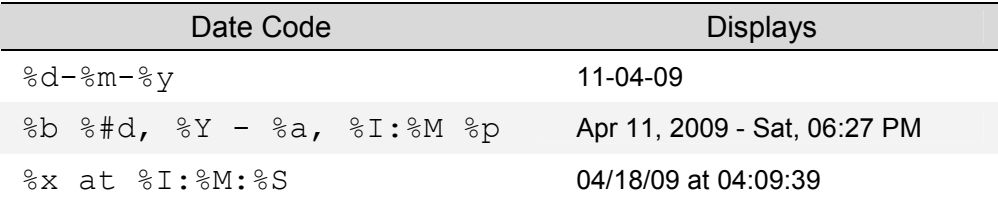